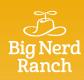

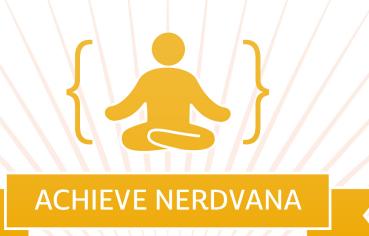

## iOS Essentials with Objective-C

THIS CERTIFIES THAT

## David Lednik

has completed as much programming as could possibly be crammed into such a short time.

Aaron Hillegass, Chief Learning Officer

7 March 2014

Date